## 柒、常見問題集

說明 : 此章節將陸續匯整網友所提出的問題及解決方法。

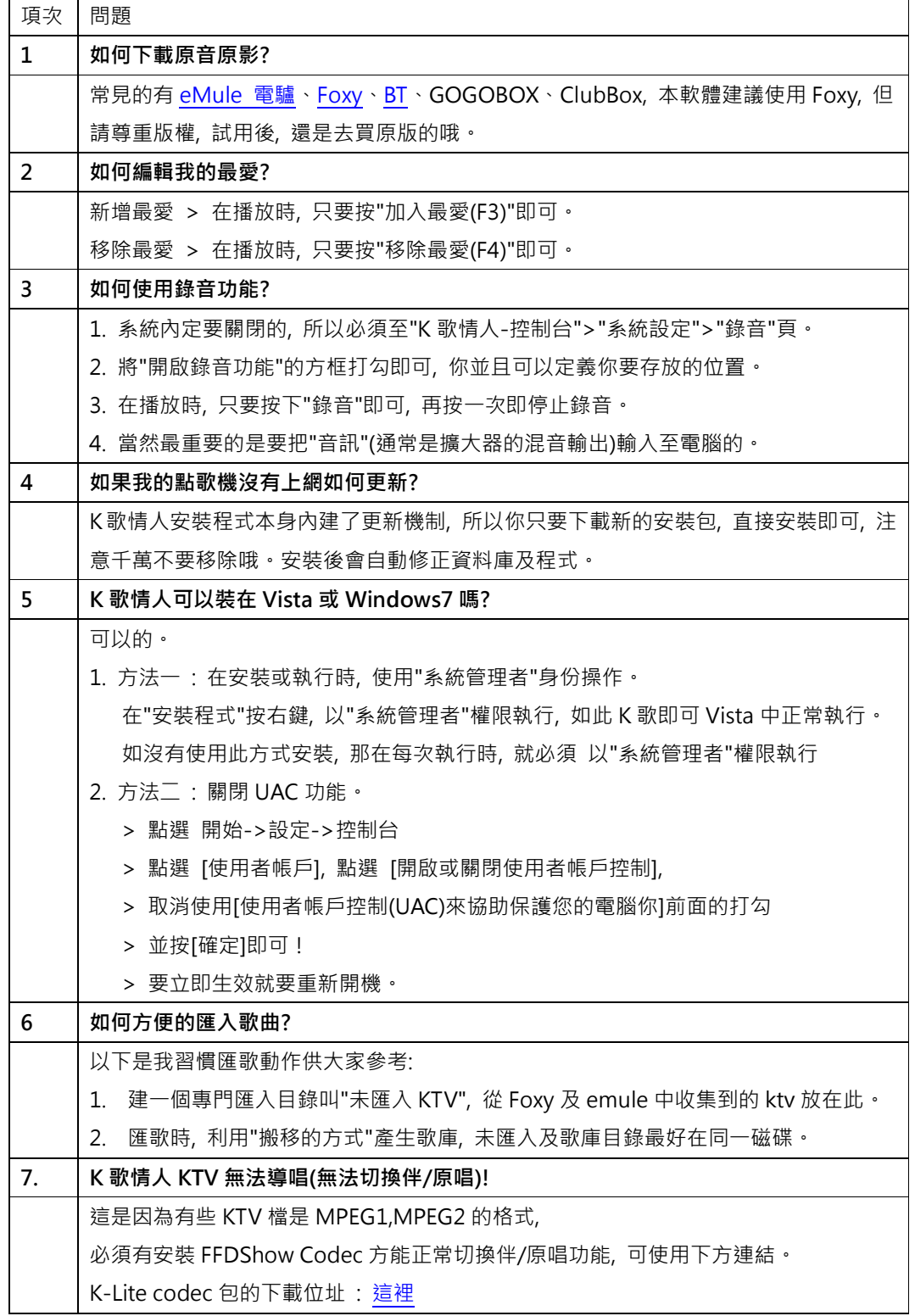

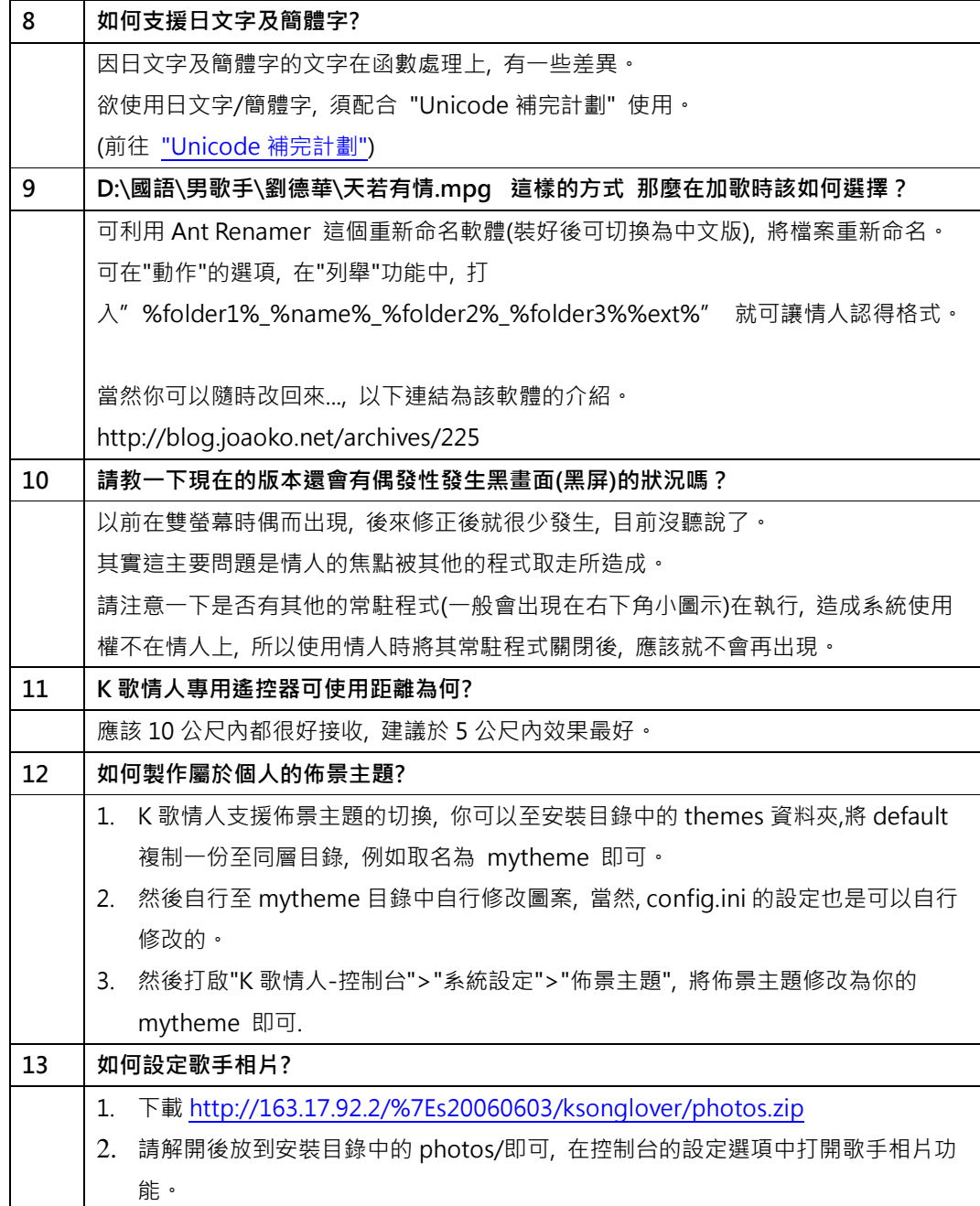